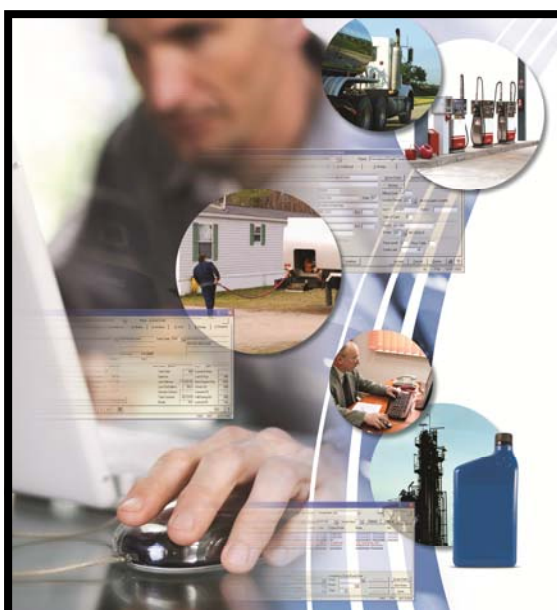

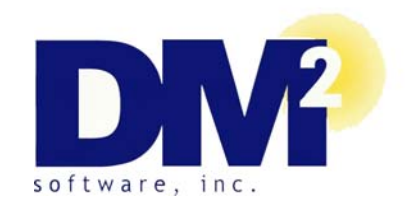

## **DM2 Software Introduces the New and Improved Shell Lubricants Interface**

**DM2's New and Improved Shell Lubricants Interface automates:** 

• **Replenishment Order Placement** 

• **DFOA and VMI - Notification To Deliver Order Entry** 

• **DFOA and VMI - Request For Delivery Order Placement** 

automation to the next level. In addition to automatically uploading purchase orders tem to Shell's eRouter system, DM2 now gives Shell Lubricant marketers the ability to automatically process Deliver For Our Account (DFOA) and Vendor Managed In-**Conference Highlights:** VMI orders once into your DM2 *Petroleum Insights* back office/ERP system and let-In partnership with **Shell Lubricants**, DM2 has taken supply chain management for Replenishment Orders from your DM2 *Petroleum Insights* back-office/ERP sysventory (VMI) order transactions. By automating your Replenishment, DFOA and VMI order transaction processes, you will eliminate time consuming double entries and reduce order entry errors by only having to enter Replenishment, DFOA and ting our Shell Lubricants interface upload them to Shell's eRouter system.

> By enhancing our two-way link to Shell's eRouter system, DM2's new and improved Shell Interface gives you the ability to automatically receive DFOA and VMI order when you receive a NTD from Shell, a Sales Order is automatically created in your **Presentation**  pleted, the system then sends Shell a Order Delivery Confirmation (ODC), confirmsend you a Credit For Delivery (CFD). The CFD can then be matched up to your **& Trade Show**  Notification To Deliver (NTD) on Shell's behalf. Here's how the process works - DM2 *Petroleum Insights* back-office/ERP system. After the delivery has been coming the order has been delivered. The ODC then triggers Shell's eRouter system to customer's DFOA or VMI account.

> livery (RFD) when a Shell DFOA or VMI customer contacts you directly to place an **Educational Tracks for**  VMI customer in your DM2 *Petroleum Insights* back-office/ERP system, the order is uploaded to Shell's eRouter system. The eRouter system then sends back an Order DM2's new and improved Shell interface also automates placing a Request For Deorder. Here's how that process works - after entering a Sales Order for the DFOA or

**& Finance**  Confirmation/Rejection Message receive back from Shell will include a livery has been completed, the system (OCRM) approving or rejecting the order. If the order is approved, the ORCM you Shell Sales Order number. After the dethen sends Shell a Order Delivery Confirmation (ODC), confirming the order has been delivered. The ODC then triggers the Shell eRouter system to send you a Credit For Delivery (CFD). The CFD can then be matched up to your customer's DFOA or VMI account.

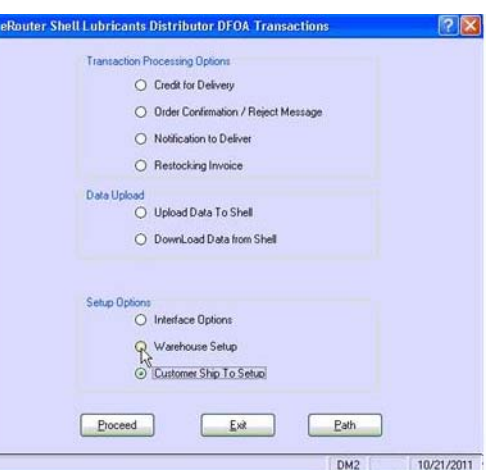

DM2 Software, Inc. - 7700 NE Greenwood Drive, Suite 200 - Vancouver, WA 98662 800.866.5151 - www.dm2.com

## **DM2 Software's New and Improved Shell Lubricants Interface**

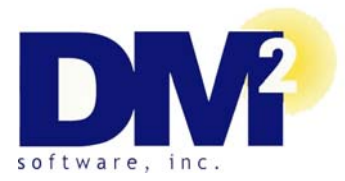

**Replenishment Orders** 

**DFOA and VMI Orders** 

Save time and reduce data entry errors by automatically uploading purchase orders for Shell Lubricant Replenishment Orders to Shell's eRouter system from your DM2 *Petroleum Insights* back-office/ERP system.

Save time and reduce data entry errors by automatically receiving Notification To Deliver (NTD) and creating Sales Orders to deliver to Shell Lubricant DFOA and VMI customers and placing a Request For Delivery (RFD) when a Shell DFOA or VMI customer contacts you directly to place an order from within your DM2 *Petroleum Insights* back-office/ERP system.

**System Requirements** 

**AVAILABILITY:** 

**MAS 90 or MAS 200 Version 4.30 or later** 

The Shell Lubricants Interface is designed to work with V4.30 or later. The interface sends information to Shell's eRouter via FTP. The only requirement is that the DM2 system be able to access the Internet and initiate an FTP session to the Shell eRouter FTP server. In a MAS90 environment, the workstation where the send is initiated needs to have this access; in a MAS 200 environment, the MAS 200 Server computer initiates the send and needs to have FTP access to the Internet.

## **ABOUT DM2**

Since 1989, DM2 has been developing software and working to help diversified petroleum marketers to increase market share and improve profitability through automation. DM2, a Sage Software Master Developer and Reseller since 1991, uses Sage MAS 90 and MAS 200, ERP (enterprise resource planning) systems designed for general wholesale distribution applications, to develop, sell and support *Petroleum Insights*, a fully integrated back-office/ERP system designed specifically for petroleum marketers. DM2's *Petroleum Insights* system offers all of the core financials, fuel, lubricants, home heat/propane, cardlock, c-store, supply chain automation, advanced business analytics, customer relationship management, fixed assets, paperless office and eCommerce modules petroleum marketers need to manage and grow their businesses. DM2 is a proud member of the Sage Software President's Circle and has ranked as a Top 10 MAS 90 and MAS 200 reseller since 1999.

For information on DM2 Software products and services, e-mail, sales@dm2.com, call (800) 866-5151, or visit the DM2 Software website at www.dm2.com.

DM2 Software, Inc., is the designer and publisher of the module described herein. Sage Software, the Sage Software logos, and the Sage Software product and service names mentioned herein are registered trademarks or trademarks of Sage Software, Inc., or its affiliated entities. Other names may be the property of their respective owners.

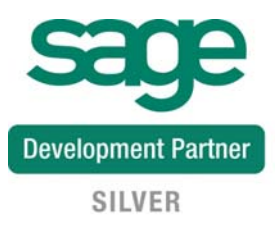

DM2 Software, Inc. - 7700 NE Greenwood Drive, Suite 200 - Vancouver, WA 98662

800.866.5151 - www.dm2.com